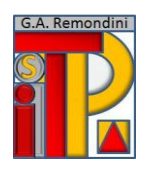

**ISTITUTO DI ISTRUZIONE SUPERIORE "G.A. REMONDINI"** TECNICO PER IL TURISMO, LE BIOTECNOLOGIE SANITARIE E LA LOGISTICA PROFESSIONALE PER I SERVIZI COMMERCIALI E SOCIO-SANITARI Via Travettore, 33 – 36061 Bassano del Grappa (VI) Codice Ministeriale VIIS01700L- Codice Fiscale 82002510244 e-mail: viis01700l@istruzione.gov.it – pec viis01700l@pec.istruzione.it Tel. 0424 523592/228672 - www.remondini.net

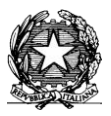

## **PROGRAMMAZIONE DI DIPARTIMENTO MATERIA: TECNOLOGIE INFORMATICHE CLASSI SECONDE INDIRIZZO TECNICO TURISMO**

## **Contenuti minimi:**

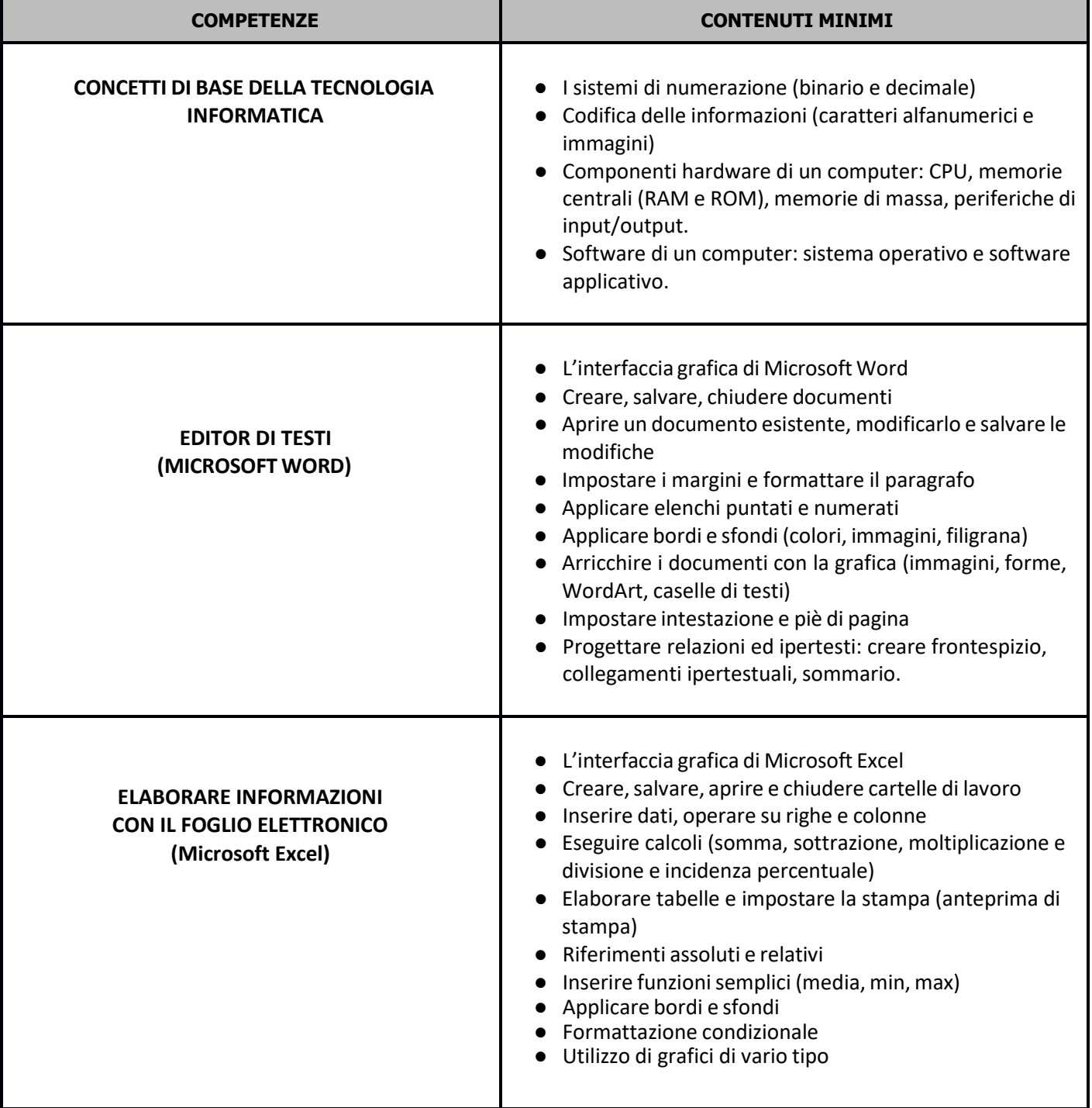

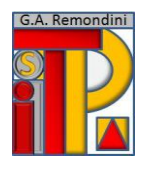

## **ISTITUTO DI ISTRUZIONE SUPERIORE "G.A. REMONDINI"**

TECNICO PER IL TURISMO, LE BIOTECNOLOGIE SANITARIE E LA LOGISTICA PROFESSIONALE PER I SERVIZI COMMERCIALI E SOCIO-SANITARI Via Travettore, 33 – 36061 Bassano del Grappa (VI) Codice Ministeriale VIIS01700L- Codice Fiscale 82002510244

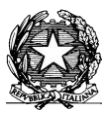

e-mail: viis01700l@istruzione.it – pec viis01700l@pec.istruzione.it Tel. 0424 523592/228672 - www.remondini.net

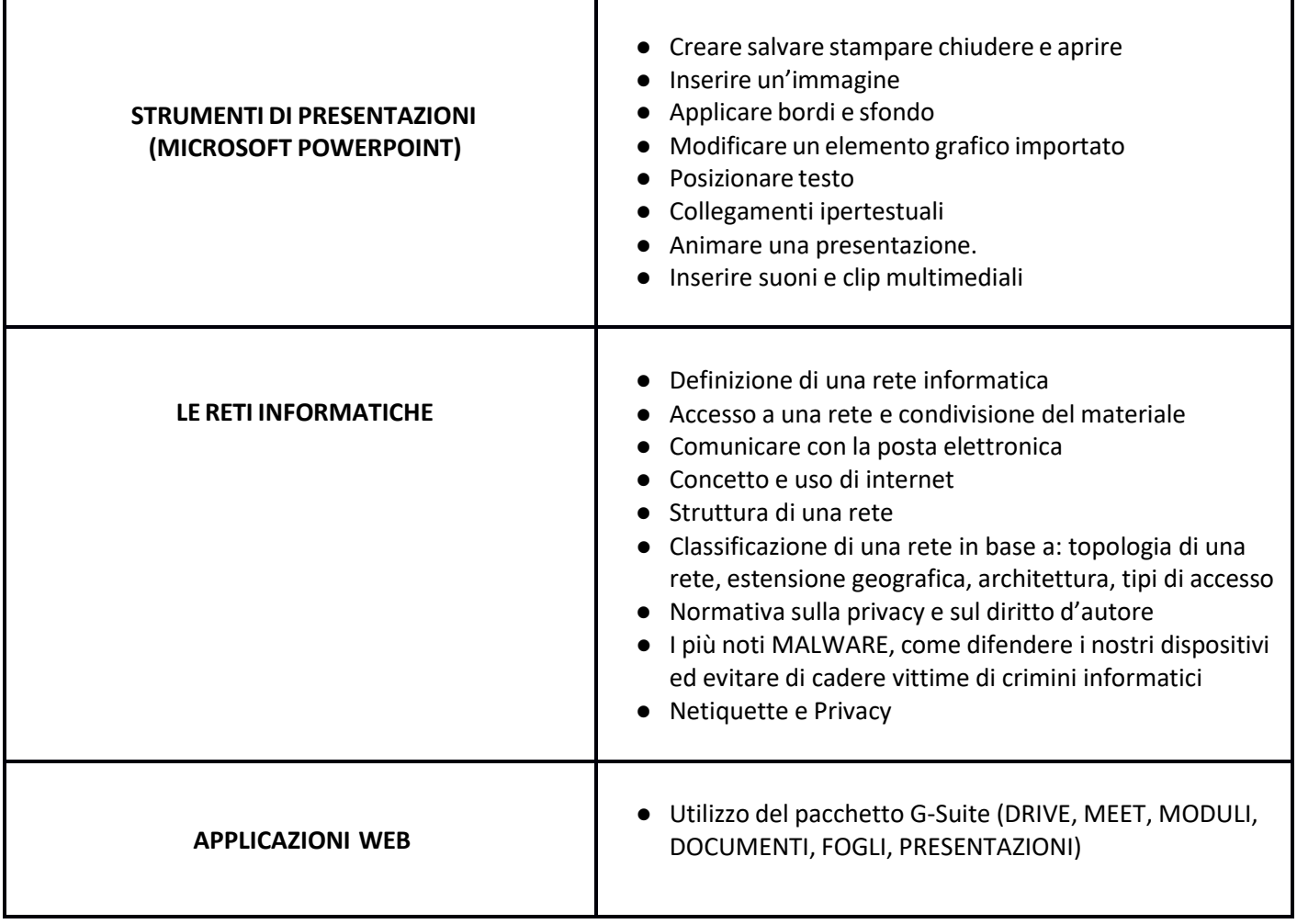

## **Libro di testo**

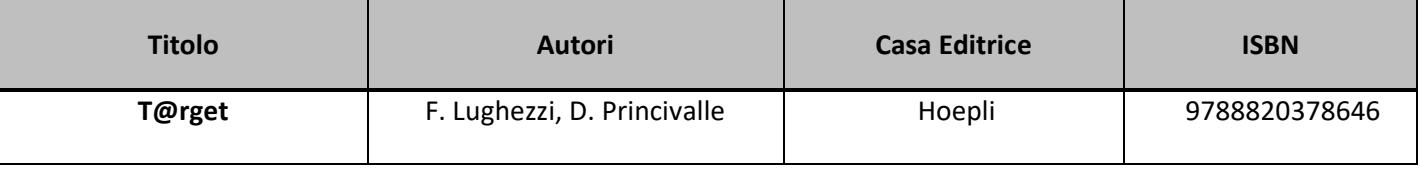

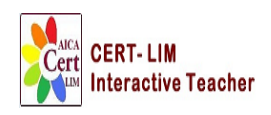

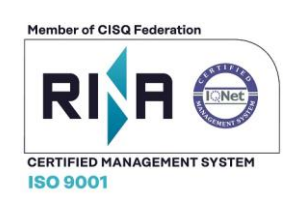

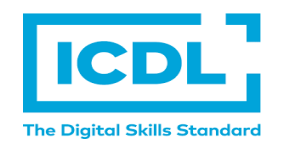